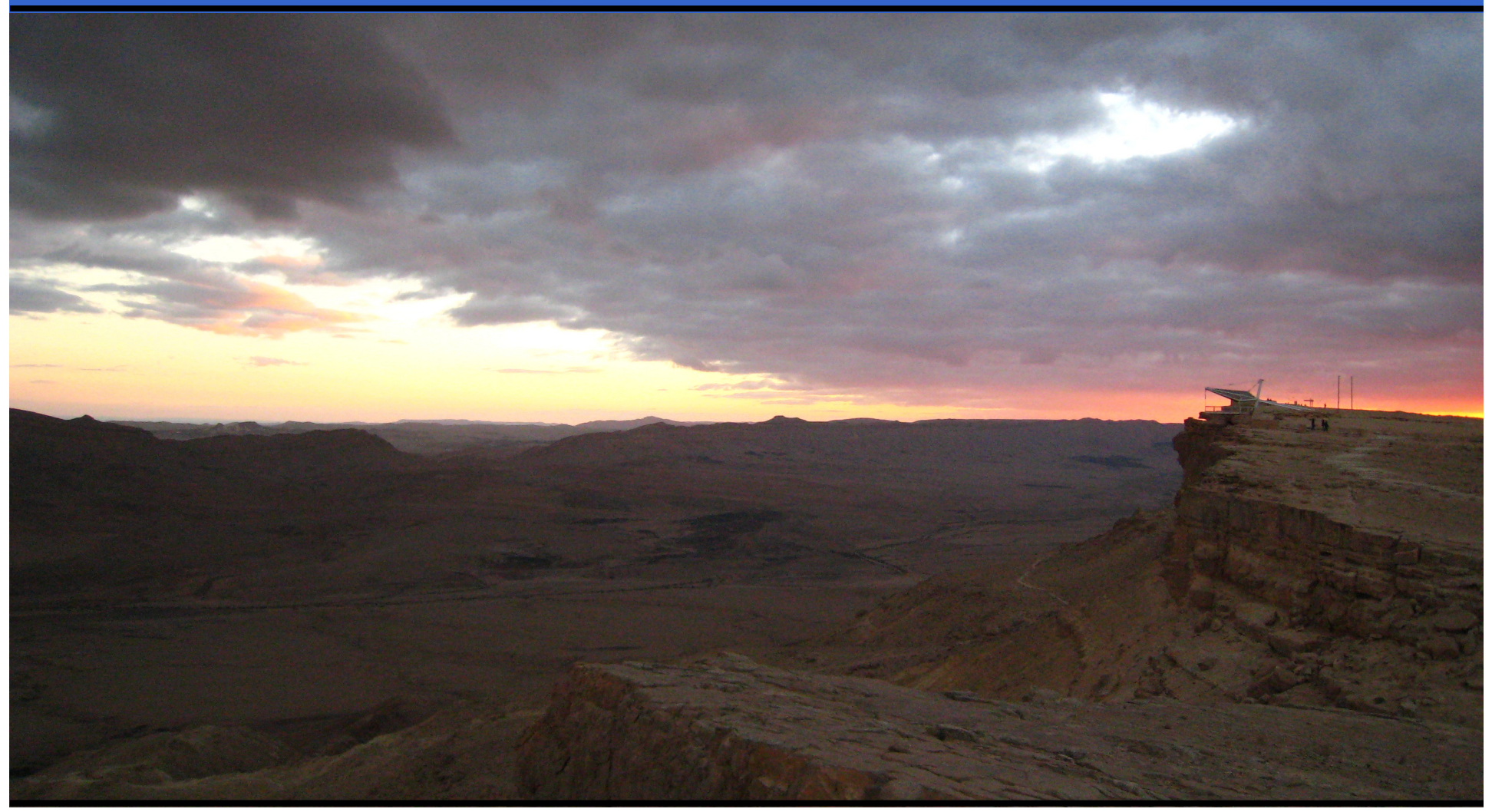

#### **Jonathan WorthingtonDutch Perl Workshop 2008**

# **I didn't know I was giving this talk until yesterday.**

# **I could have written my slides last night, but…**

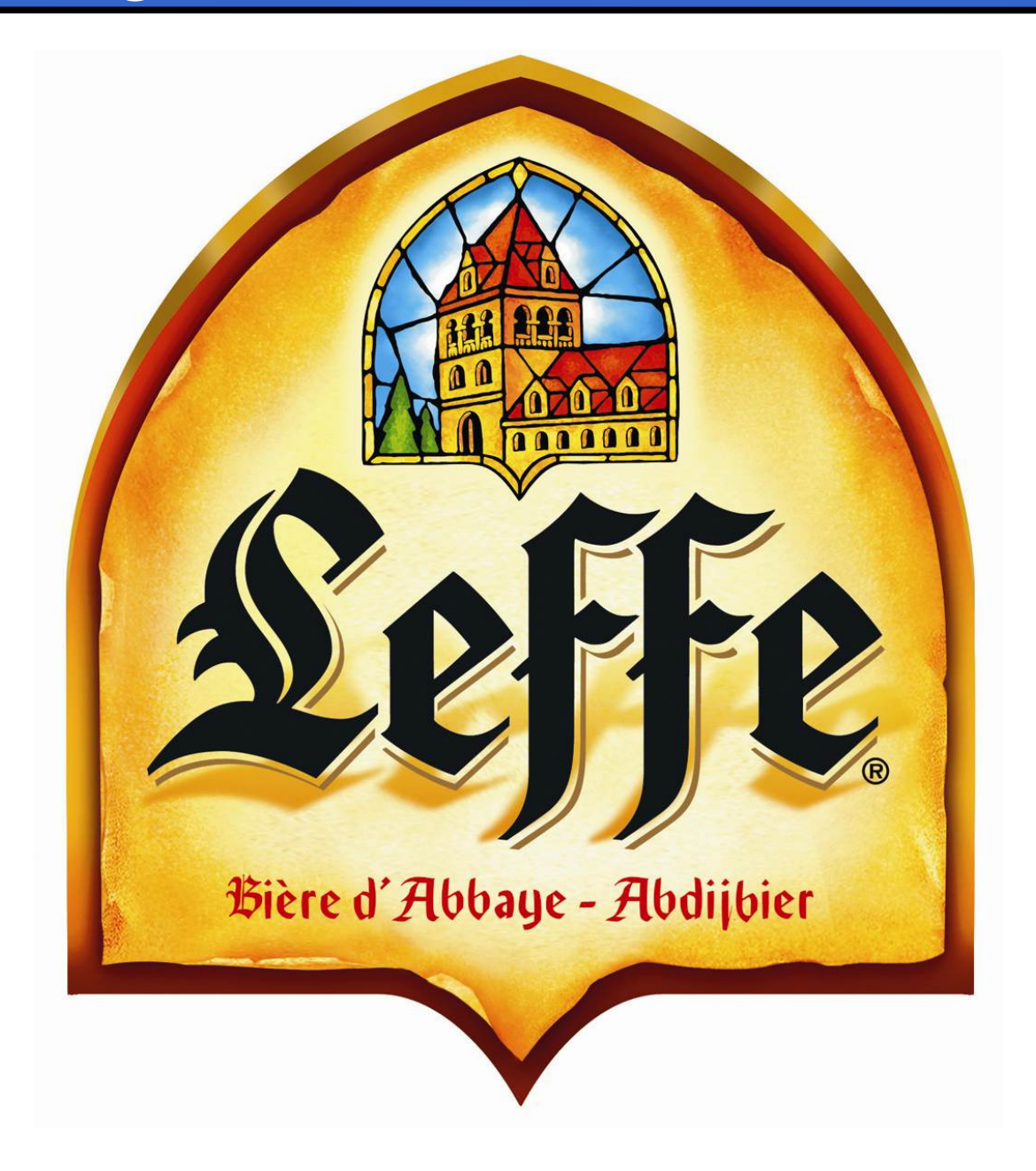

# **Guess what will be released at Christmas?\***

# **Guess what will be released at Christmas?\***

**\* Which Christmas not specified.**

# **Perl 6!**

## **Introducing Rakudo**

- $\bullet$  Name of the Perl 6 compiler targeting the Parrot Virtual Machine
- $\bullet$  Parts written in Perl 6
	- 0 Parser written using Perl 6 regexes (now known as rules)
	- $\bullet$  Parser actions (more later) written in subset of Perl 6 called NQP
- Other bits in Parrot Intermediate Repr.

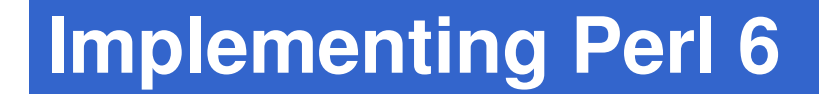

# **CompilerArchitecture**

## **Parrot Compiler Tools**

- $\bullet$  PCT is a tool chain for building compilers
- $\bullet$  You write the "front end":
	- Grammar, which specifies syntax
	- $\bullet$  Actions, which produce an Abstract Syntax Tree from the Parse Tree
- 0 The backend (from the AST down to Parrot bytecode) is done for you

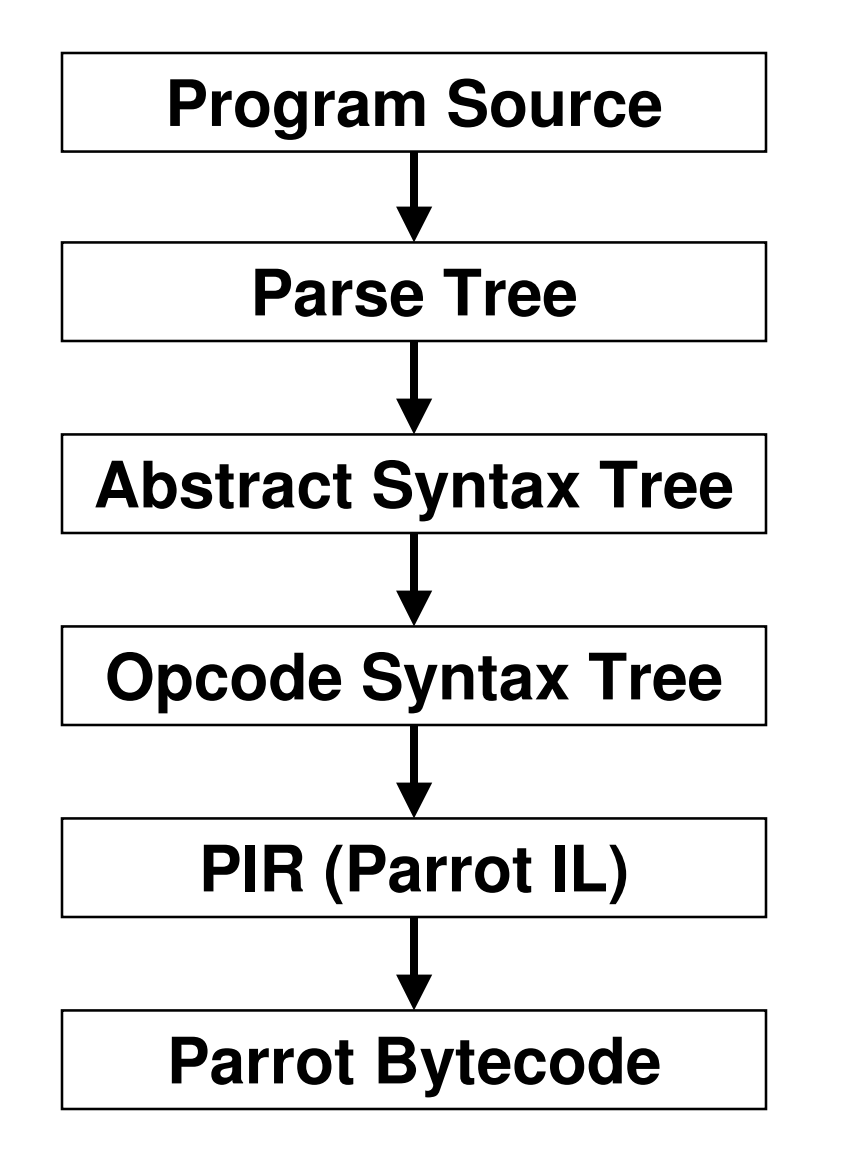

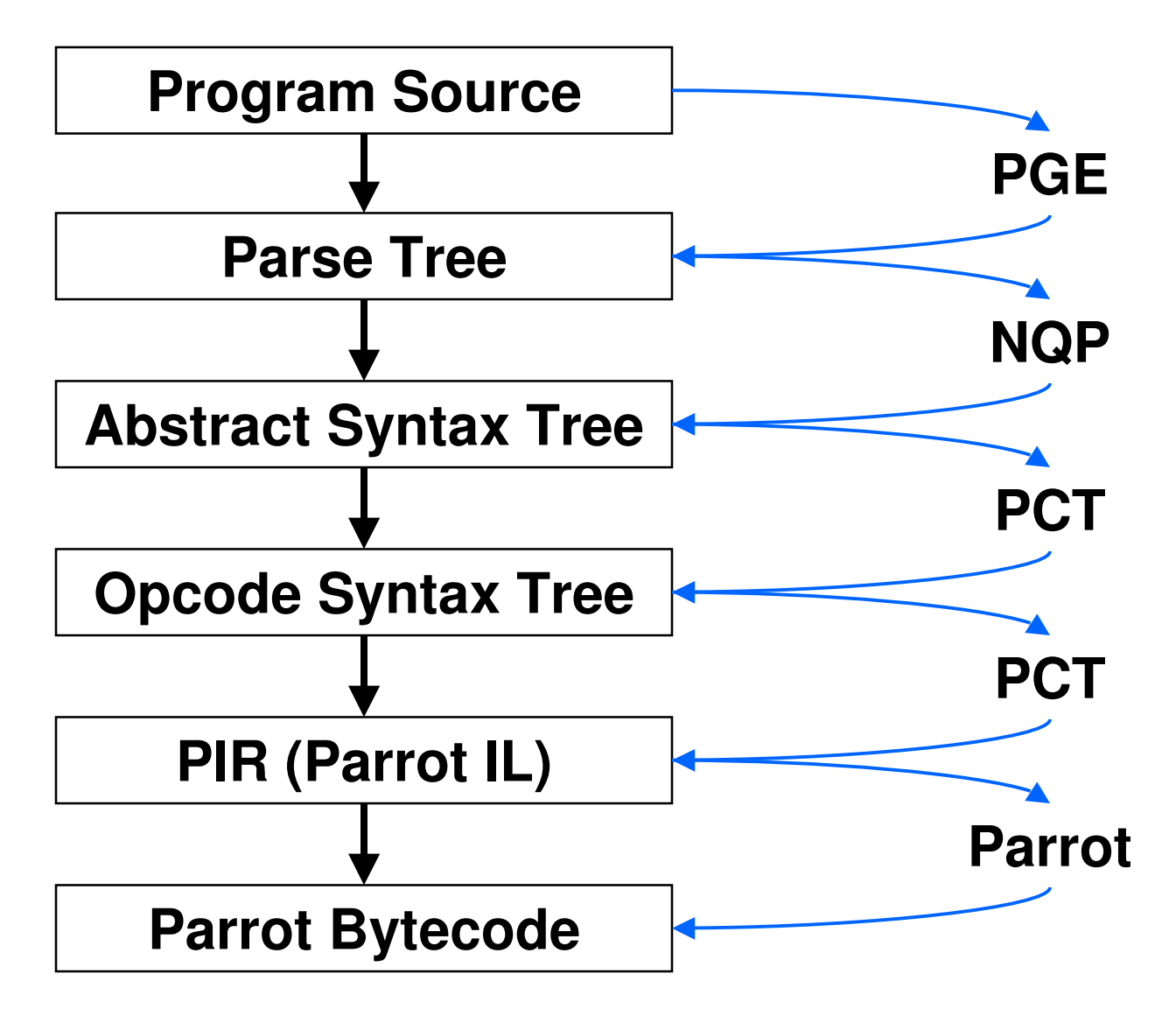

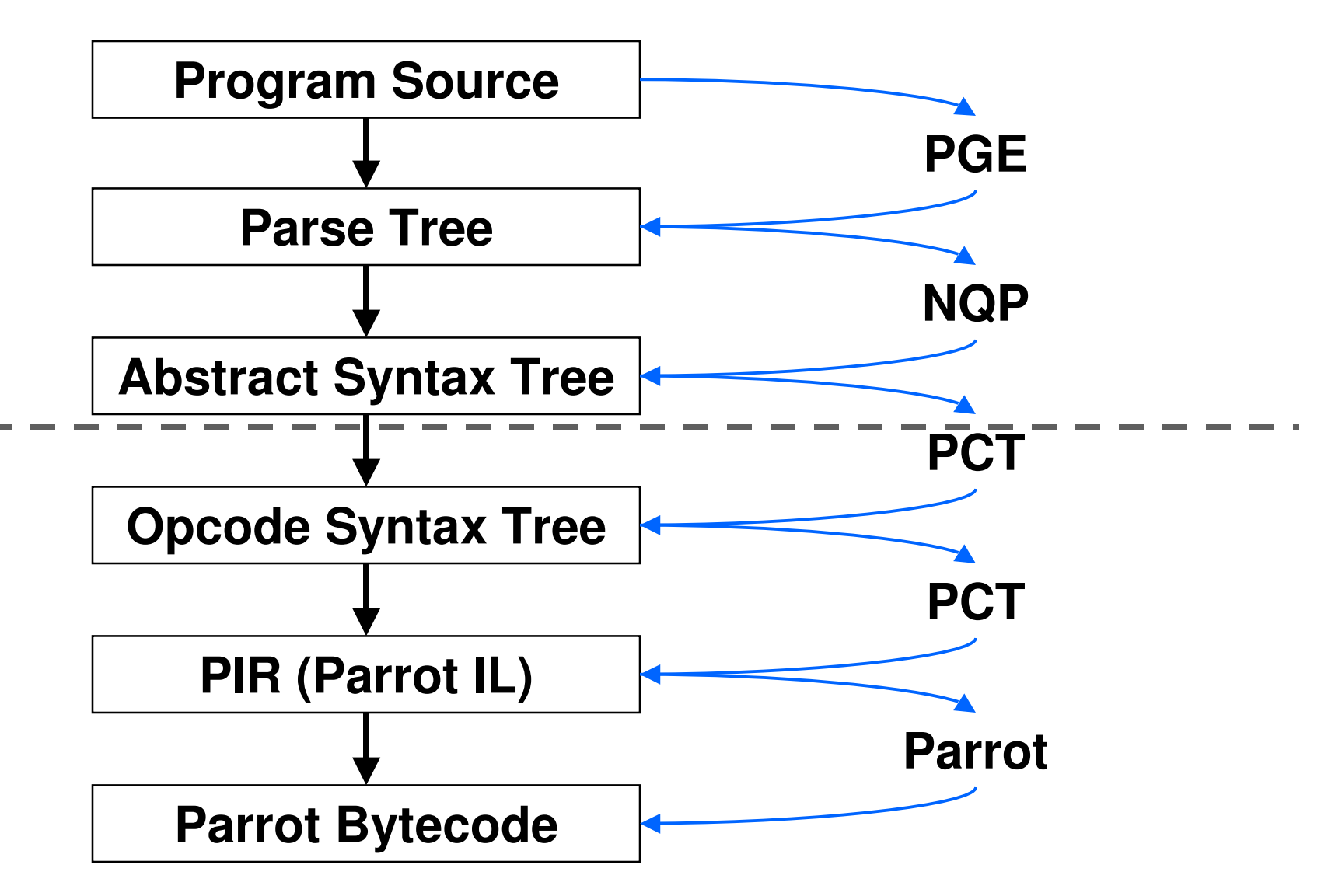

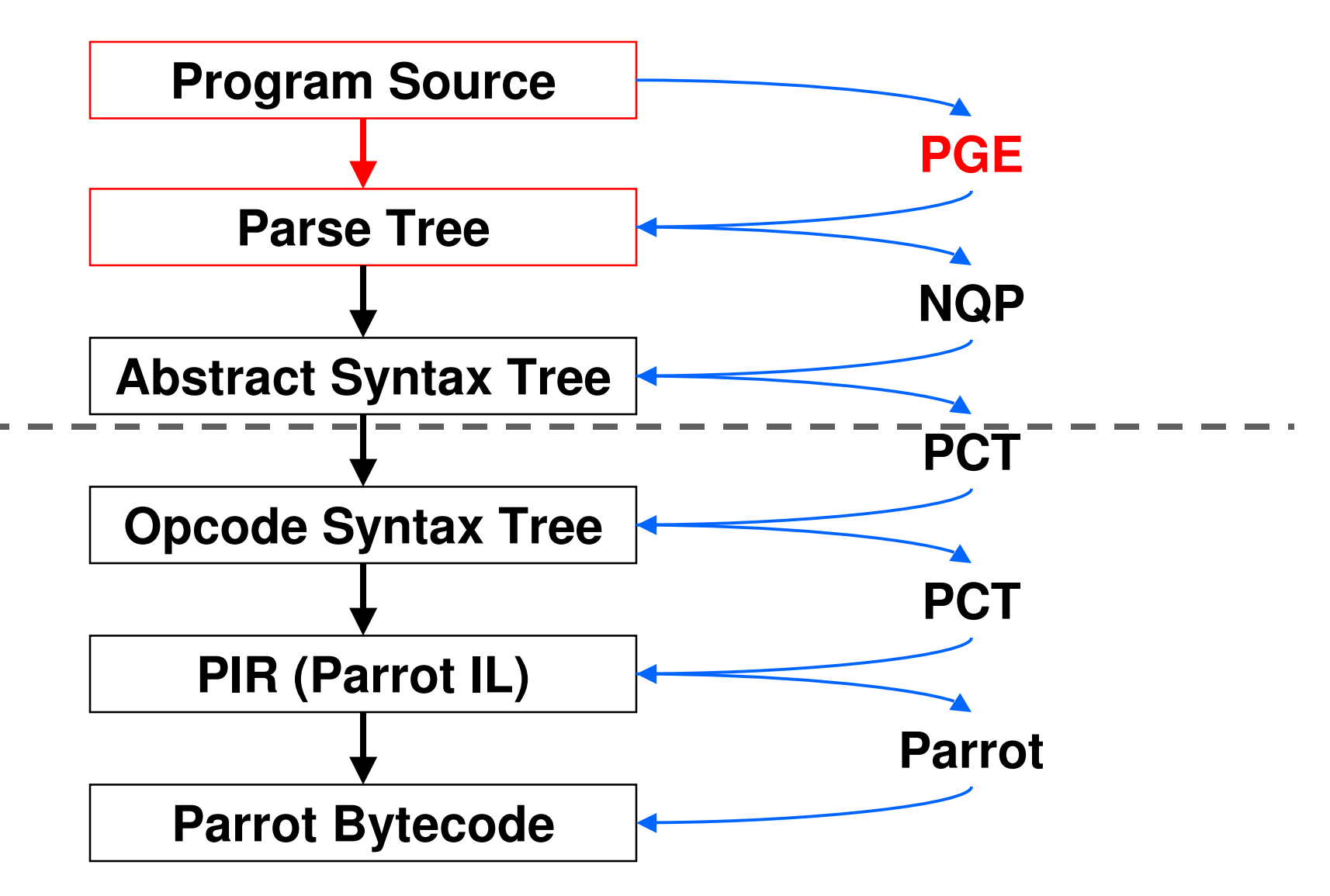

## **PGE = Parrot Grammar Engine**

- $\bullet$ Implementation of Perl 6 regexes
- 0 Can name regexes and call them from each other (recursively too)

```
regex Year { \d**4 };
regex Place { Ukrainian | Dutch | German };regex Workshop { 
<Place> \s Perl \s Workshop \s <Year>};
regex YAPC {
'YAPC::' ['EU'|'NA'|'Asia'] \s <Year>};
regex PerlEvent { <Workshop> | <YAPC> };
```
## **PGE = Parrot Grammar Engine**

 $\bullet$  You use PGE to write the grammar for your language

```
rule unless_statement {'unless'
<EXPR> <block>{*}}
```
 $\bullet$ • You put a {\*} in place to indicate that we should run an action

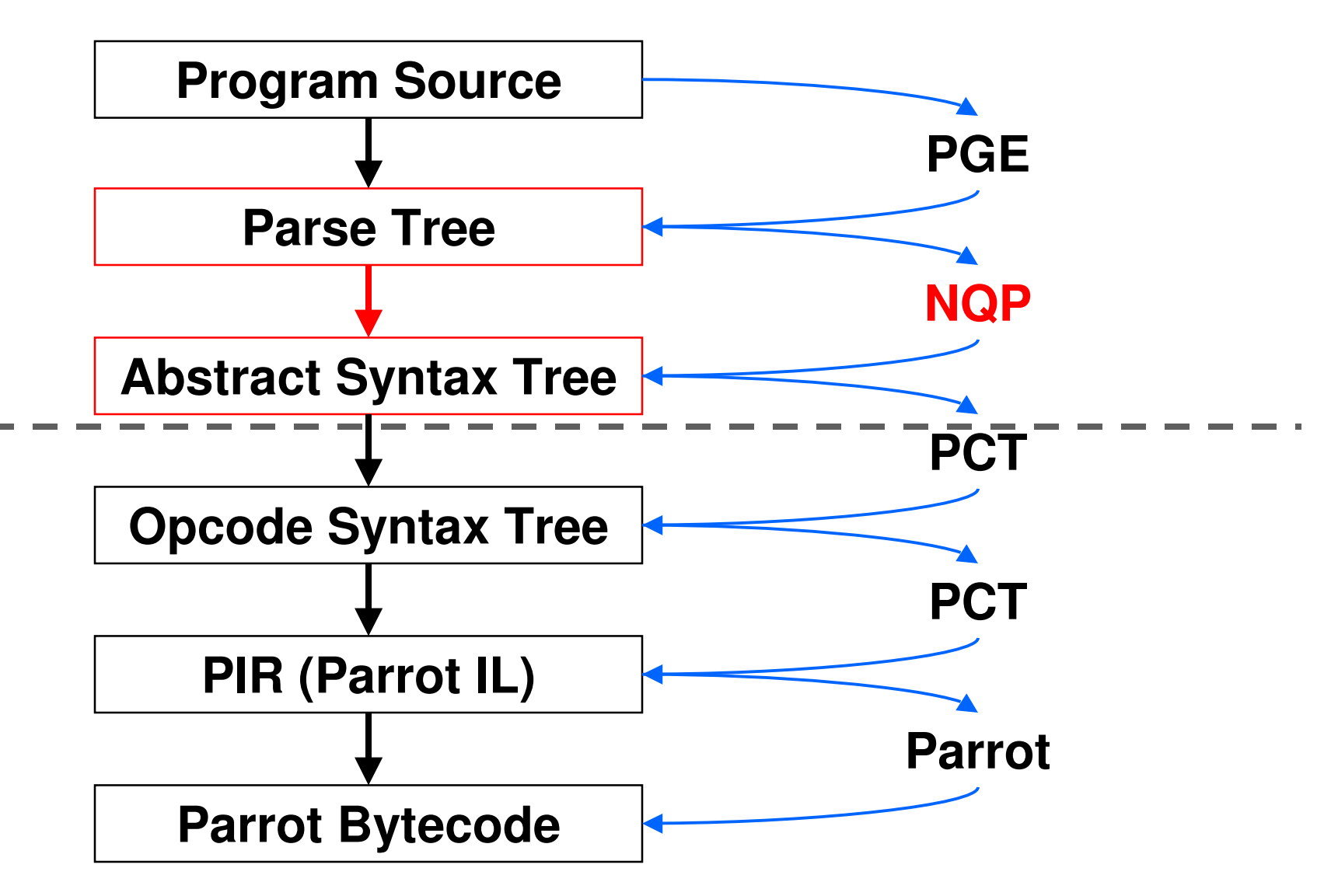

## **NQP = Not Quite Perl 6**

- $\bullet$ A subset of Perl 6
- 0 Contains just enough to allow you to produce an Abstract Syntax Tree from the parse tree
	- 0 Variables and literals
	- $\bullet$ Binding (but not assignment)
	- 0 Conditionals and loops
	- Object instantiation and method calls

## **NQP = Not Quite Perl 6**

 $\bullet$  This method is called when the parser encounters the {\*} in the grammar

```
method unless_statement($/) {
my $then := $( $<block> );
$then.blocktype('immediate');my $past := PAST::Op.new($( $<EXPR> ), $then,
:pasttype('unless'),:node( $/ ));
make $past;
```
## **NQP = Not Quite Perl 6**

We are passed \$/, the match object, which describes what was parsed

```
method unless_statement($/) {
my $then := $( $<block> );
$then.blocktype('immediate');my $past := PAST::Op.new($( $<EXPR> ), $then,
:pasttype('unless'),:node( $/ ));
make $past;
```
## **NQP = Not Quite Perl 6**

 $\bullet$  Named captures (\$<….>) give you the match object for the sub rules

```
method unless_statement($/) {
my $then := $( $<block> );
    $then.blocktype('immediate');my $past := PAST::Op.new($( $<EXPR> ), $then,
        :pasttype('unless'),:node( $/ ));
make $past;
```
## **NQP = Not Quite Perl 6**

Writing \$( \$<…> ) gets you the AST for that match object

```
method unless_statement($/) {
my $then := $( $<block> );
$then.blocktype('immediate');my $past := PAST::Op.new($( $<EXPR> ), $then,
:pasttype('unless'),:node( $/ ));
make $past;
```
## **NQP = Not Quite Perl 6**

We instantiate a new AST node of type Op

```
method unless_statement($/) {
my $then := $( $<block> );
$then.blocktype('immediate');my $past := PAST::Op.new($( $<EXPR> ), $then,
:pasttype('unless'),:node( $/ ));
make $past;}
```
## **NQP = Not Quite Perl 6**

 $\bullet$  This node has two children: the condition and the block to run

```
method unless_statement($/) {
my $then := $( $<block> );
$then.blocktype('immediate');my $past := PAST::Op.new($( $<EXPR> ), $then,
:pasttype('unless'),:node( $/ ));
make $past;
```
## **NQP = Not Quite Perl 6**

 $\bullet$  Also specify the type of operation; PCT will then generate the appropriate code

```
method unless_statement($/) {
my $then := $( $<block> );
$then.blocktype('immediate');my $past := PAST::Op.new($( $<EXPR> ), $then,
:pasttype('unless'),:node( $/ ));
make $past;}
```
## **NQP = Not Quite Perl 6**

 $\bullet$  Also specify the match object that we made this from, for line numbers etc.

```
method unless_statement($/) {
my $then := $( $<block> );
$then.blocktype('immediate');my $past := PAST::Op.new($( $<EXPR> ), $then,
:pasttype('unless'),:node( $/ ));
make $past;
```
## **NQP = Not Quite Perl 6**

 $\bullet$  The "make" statement specifies the tree node we have made

```
method unless_statement($/) {
my $then := $( $<block> );
$then.blocktype('immediate');my $past := PAST::Op.new($( $<EXPR> ), $then,
:pasttype('unless'),:node( $/ ));
make $past;
```
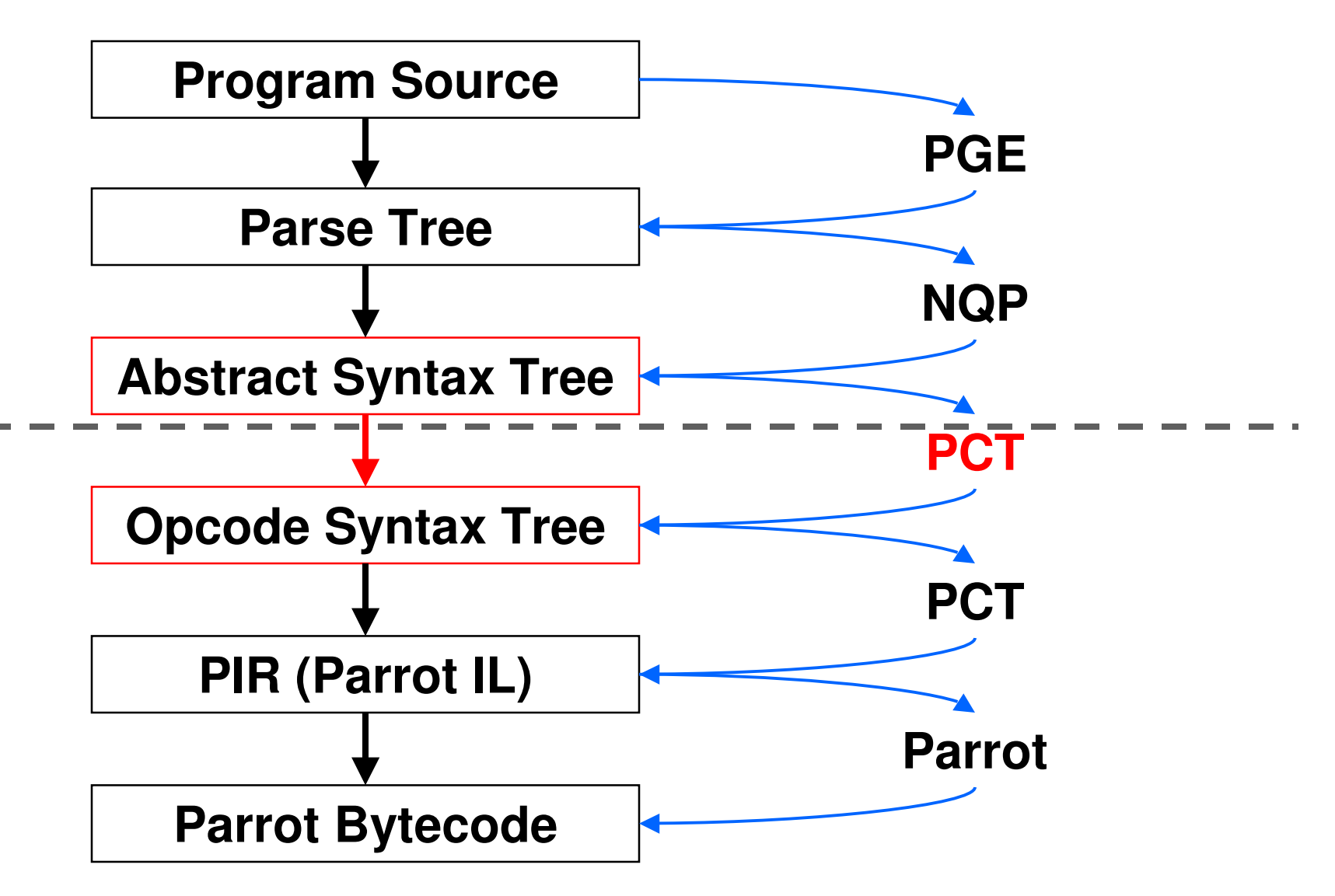

## **PAST to POST**

- $\bullet$  POST is the Parrot Opcode Syntax Tree
	- 0 Tree representation of Parrot assembly program
	- Often one node = one instruction
- $\bullet$  The PAST compiler, part of PCT, transforms a PAST node into (usually many) POST nodes

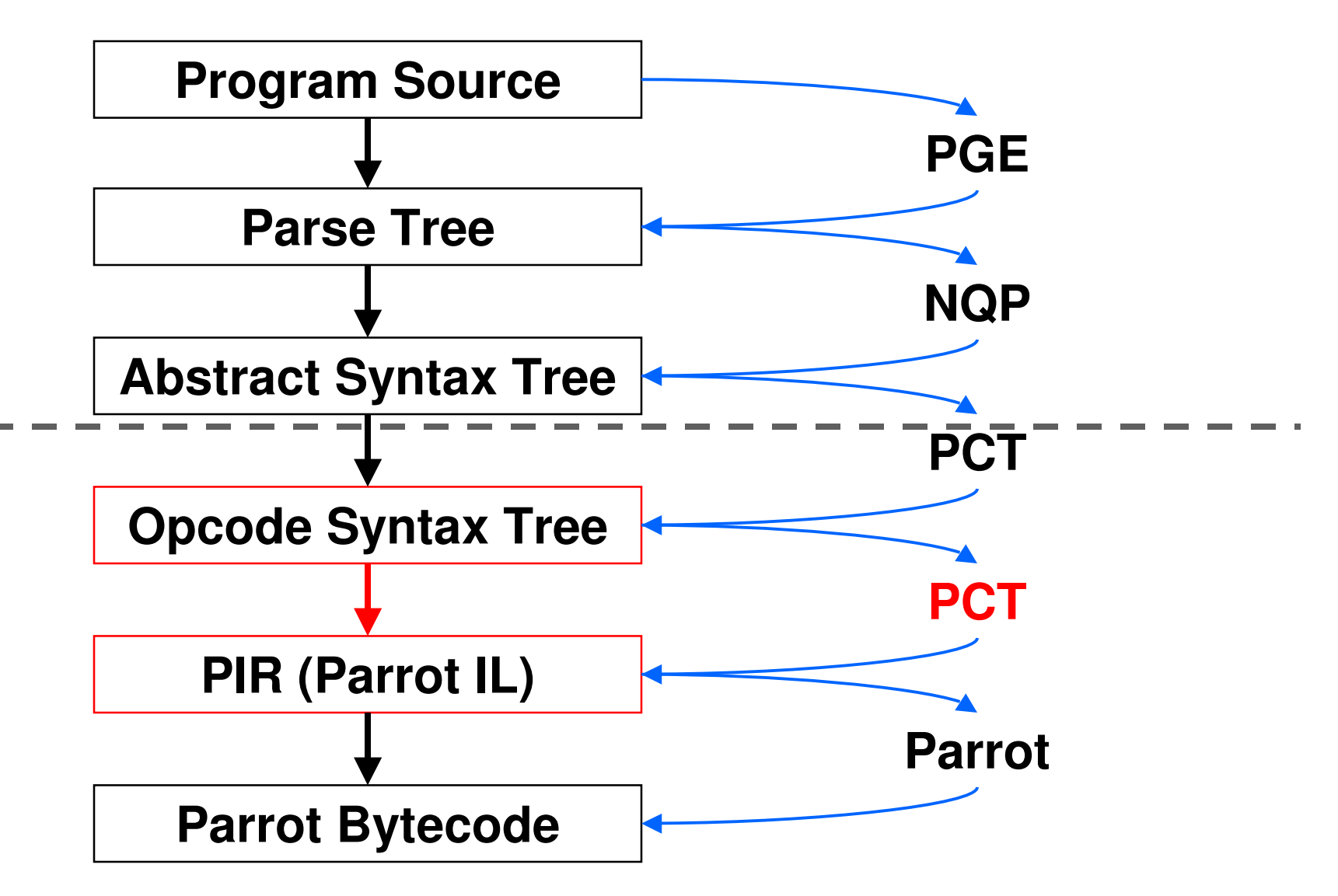

## **POST to PIR**

- $\bullet$  PIR = Parrot Intermediate Representation
- $\bullet$ Text based rather than tree based
- 0 The Parrot VM itself understands PIR, so for now we have to turn the POST tree into PIR
- One day, we may be able to go direct from the tree to the bytecode

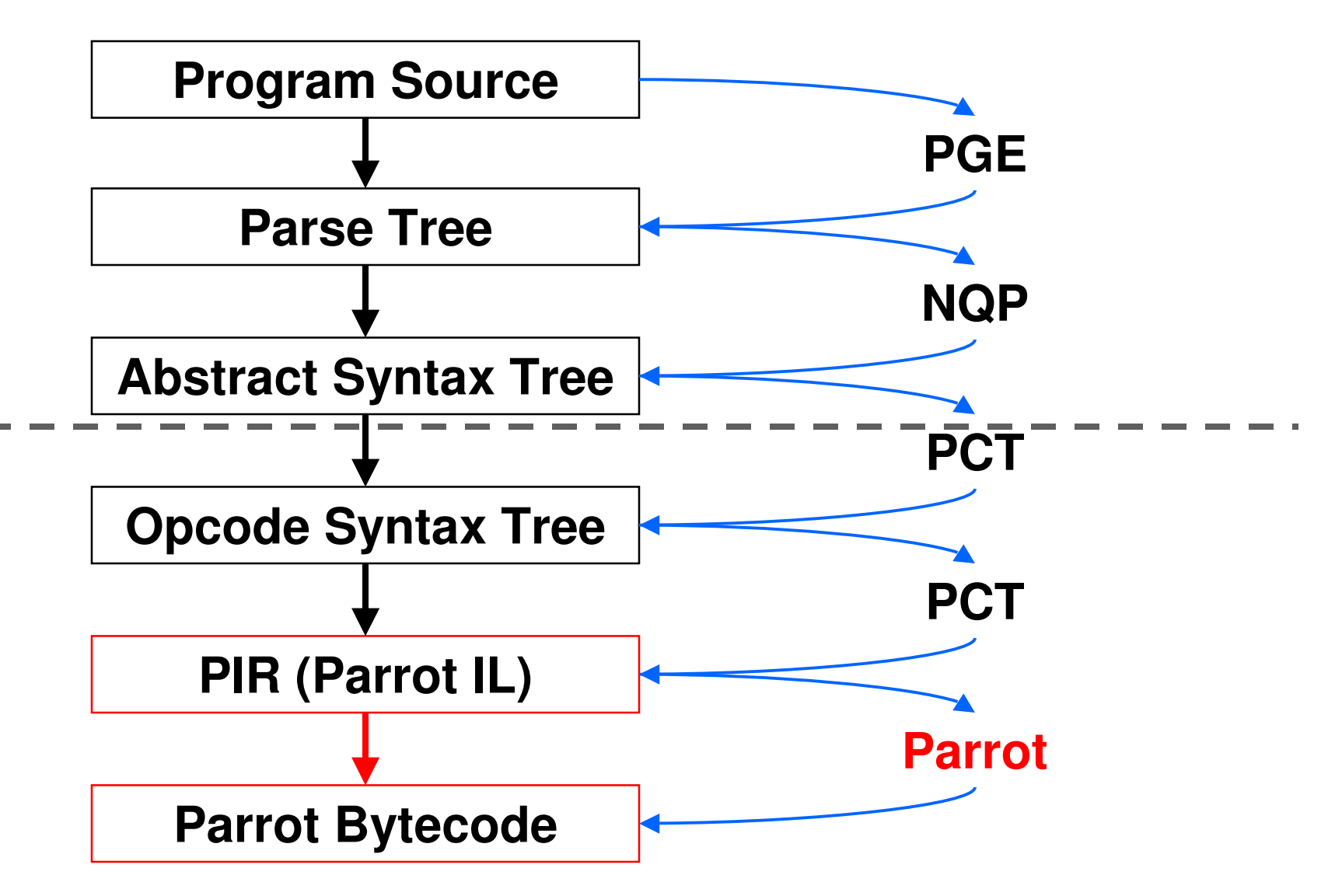

## **PIR to Parrot Bytecode**

- $\bullet$  The Parrot VM actually executes bytecode – a binary representation of the program
- 0 • It contains a compiler that turns PIR into Parrot Bytecode
- We can write the bytecode to disk so we can load it again in the future  $\Rightarrow$ don't need to compile our program every time => performance!

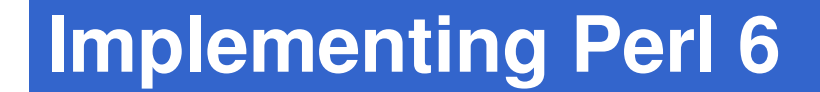

# **The Perl 6 Grammar**

## **STD.pm**

- $\bullet$  STD.pm is the standard Perl 6 grammar, written in Perl 6 rules
- Mostly complete, though we find missing things occasionally
- 0 PGE doesn't support all of the syntax it uses yet, so we don't use it as is; instead, import it bit by bit and tweak it
- $\bullet$ End goal is that they will converge

## **Two Parsers In One**

- $\bullet$  Use bottom-up parsing for expressions and top-down parsing for the rest
- $\bullet$  Have to call between them
	- When top-down parser needs an expression, uses <EXPR> to call into bottom-up parser to get one
	- $\bullet$  If it needs a term, uses <term> to call into the top-down parser to get one

### **Top-down Parser**

 $\bullet$ Defined using token, rule and regex

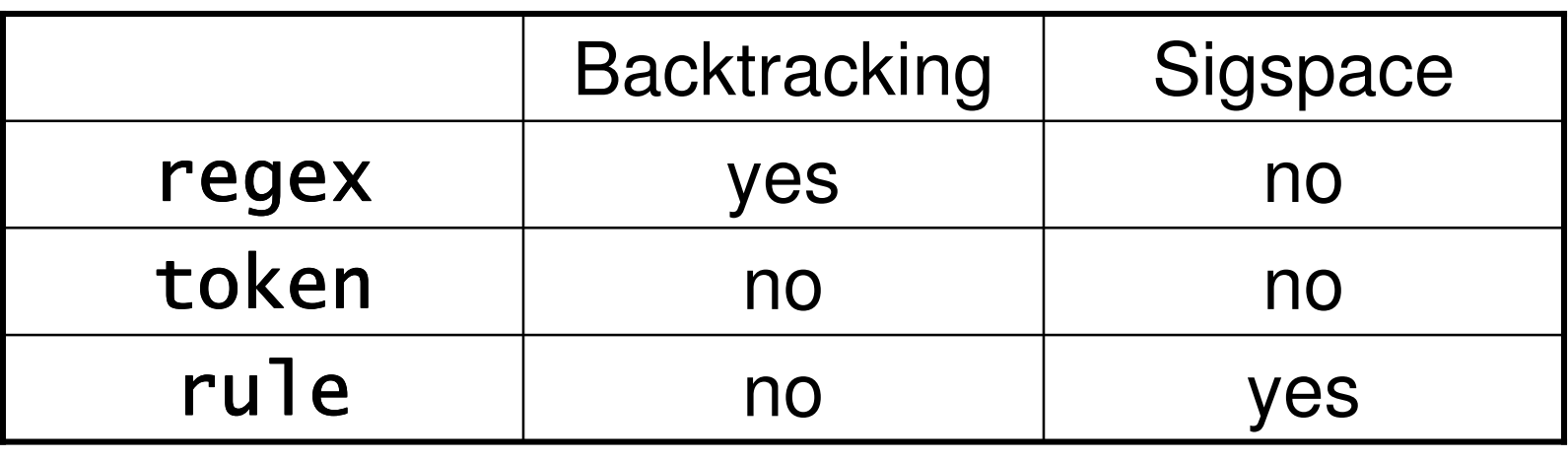

0 sigspace means replace any whitespace in the pattern with <.ws>, which is the current language's whitespace rule

## **Bottom-up Parser**

We specify the operators in the expression grammar, for bottom up parsing

```
## multiplicative operators
proto infix:<*> is precedence('u=') { ... }
proto infix:</> is equiv(infix:<*>) { ... }
proto infix:<%> is equiv(infix:<*>) { ... }
```

```
## additive operators
proto infix:<+> is precedence('t=') { ... }
proto infix:<-> is equiv(infix:<+>) { ... }
```
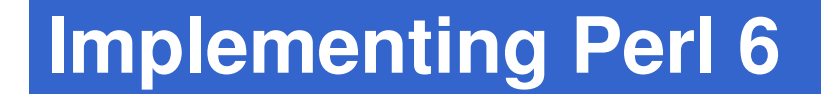

# **Implementing Built-ins**

## **Implementing Operators**

- $\bullet$ • In Perl 6, an operator is just a (multidispatch) sub called with special syntax
- Operator implemented in PIR

```
.sub 'infix:+' :multi(_,_).param pmc a
    .param pmc b
   $P0 = n_add a, b.return ($P0).end
```
## **Random Aside: Operator Overloading**

- $\bullet$  Note that because they are just multidispatch subs, operator overloading is just an extra sub.
- 0 This is one of the overloads for junctions

```

.sub 'infix:+' :multi('Junction',_).param pmc x
    .param pmc j
   $P0 = find_global 'infix:+'
.return infix_junc_helper($P0, j, x, 1).end
```
## **Implementing Built-ins**

- $\bullet$  For now, writing a lot of these in PIR too, because quite a few of them map to Parrot opcodes
- 0 Here is the built-in to compute the cotangent

```
.sub 'cotan'.param num a
    $N0 = tan a
$N0 = 1 / $N0
.return ($N0).end
```
## **Implementing Built-ins**

- $\bullet$  Recently someone submitted a patch to allow writing of built-ins in Perl 6
- 0 Has needed a few tweaks, but folks are working on that and it will be applied probably within a week or so
- Will write what we can in Perl 6 rather than PIR, but some things will always just be easier to do in PIR

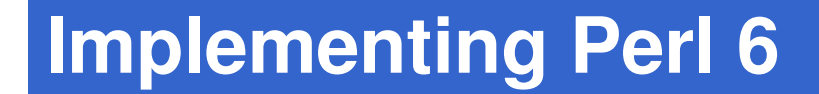

# **What's Implemented**

### **Never do live demos…**

- $\bullet$ Because it WILL go wrong
- 0 Because somebody will probably have checked in something that broke what you are about to demonstrate
- 0 Because when things don't work everyone will think…
	- $\bullet$ I didn't learn Perl 6 yet
	- 0 That Rakudo sucks, not me

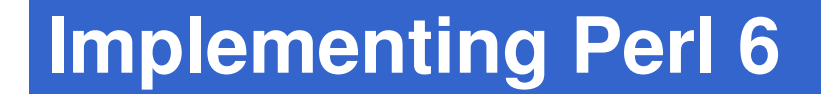

# **How To Play And Help**

## **How To Build Rakudo**

- $\bullet$  Check out the source from SVNhttps://svn.perl.org/parrot/trunk/
- 0 Build it:

**perl Configure.plmake perl6**

 $\bullet$ . Run it on the command line, with a script or in interactive mode

```
perl6 –e "say 'Hello, world!'"perl6 script.p6perl6
```
## **How To Explore The Source**

- Go into the rakudo directory
- **cd languages/perl6**
	- $\bullet$ . In here you should run the PBC file, not the executable
- **../../parrot perl6.pbc**
	- Most exciting stuff in the src directory, especially under classes, builtins and parser

## **Ways To Help**

- $\bullet$  Try to use it and report problems that you encounter
- $\bullet$ Contribute to the test suite
- Write a built-in (some fairly easy stuff here; anyone up for implementing sort?)
- $\bullet$ Contribute to the grammar and actions

# **rakudo.orgparrotcode.orgdev.perl.org/perl6/**

# **Thank You**

# **Questions?**